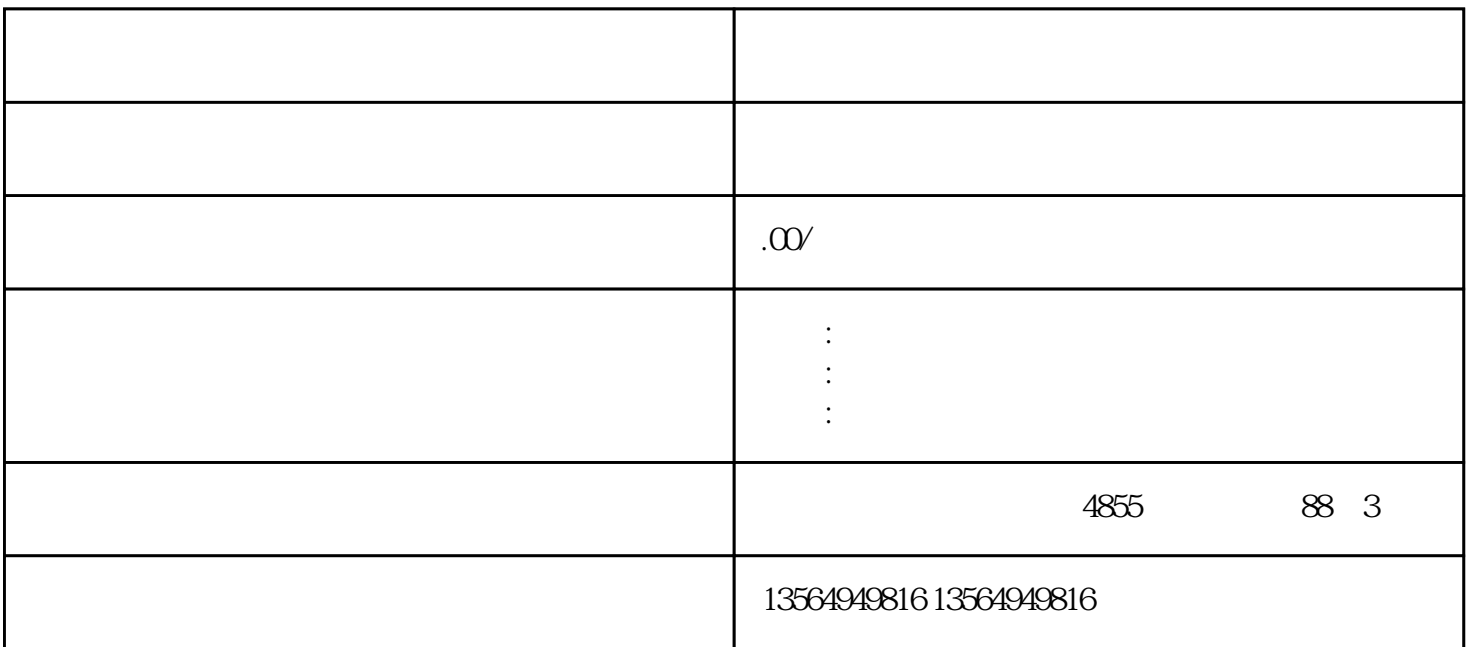

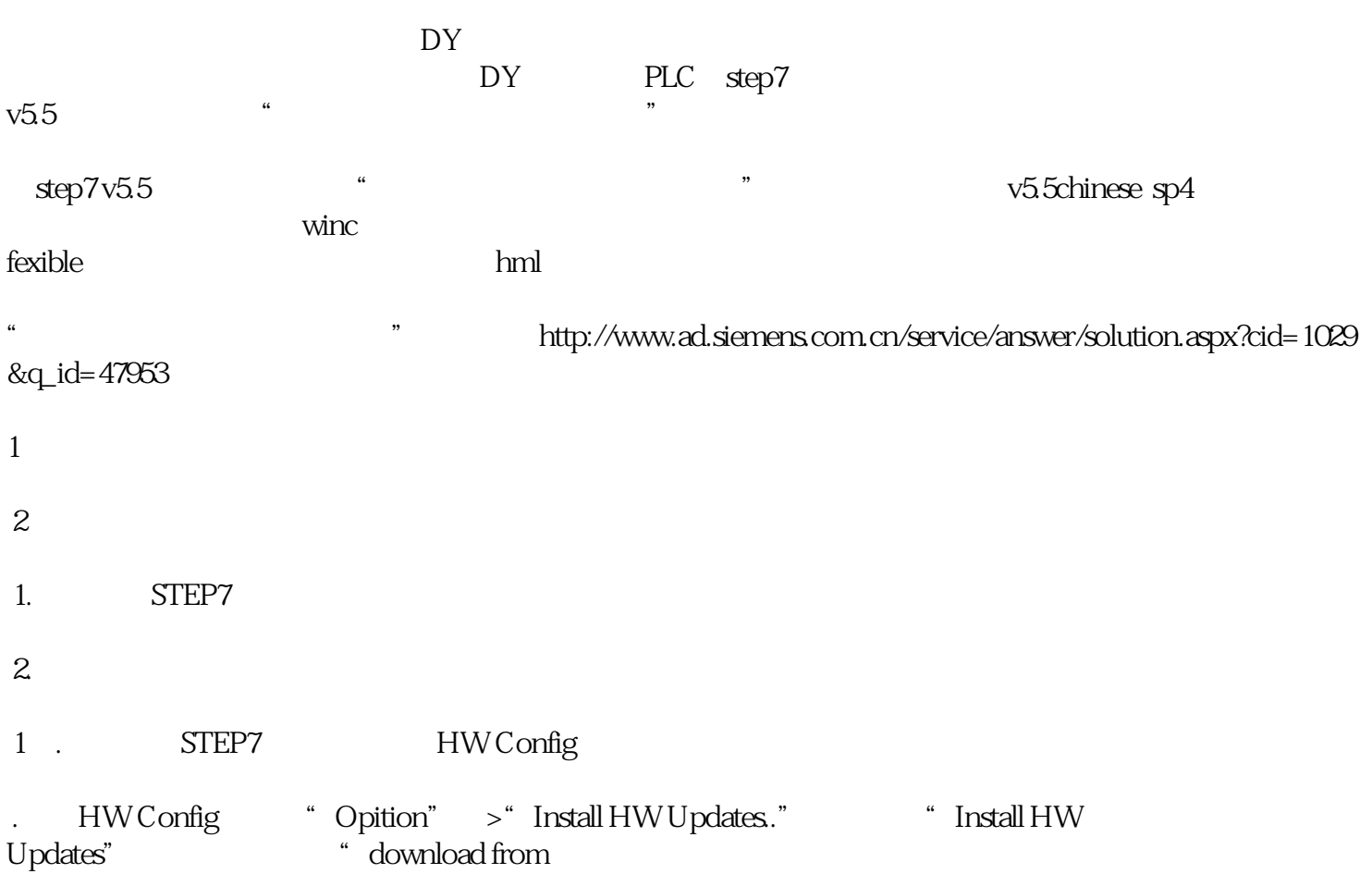

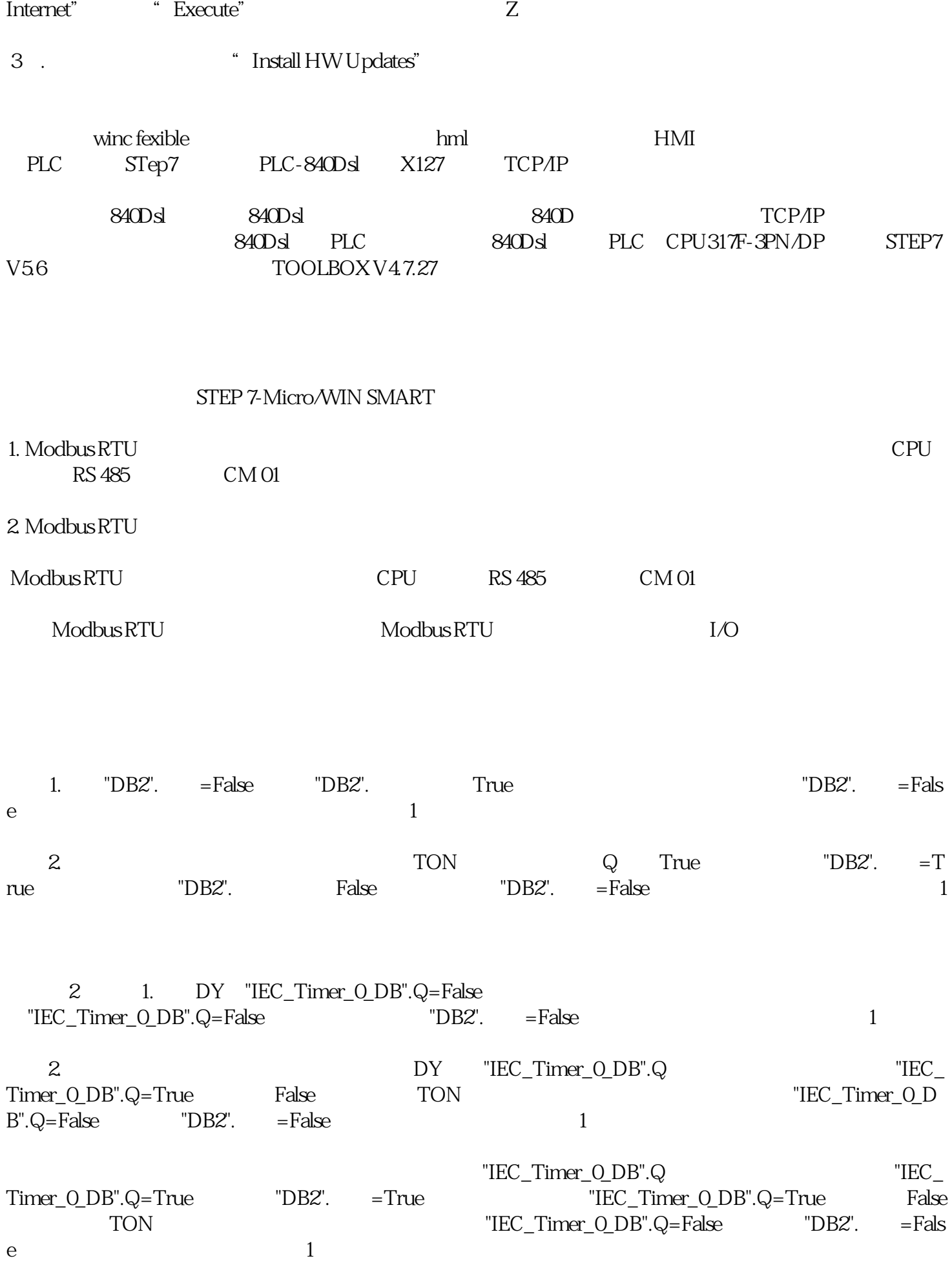

 $4$ 

 $\sim$  2

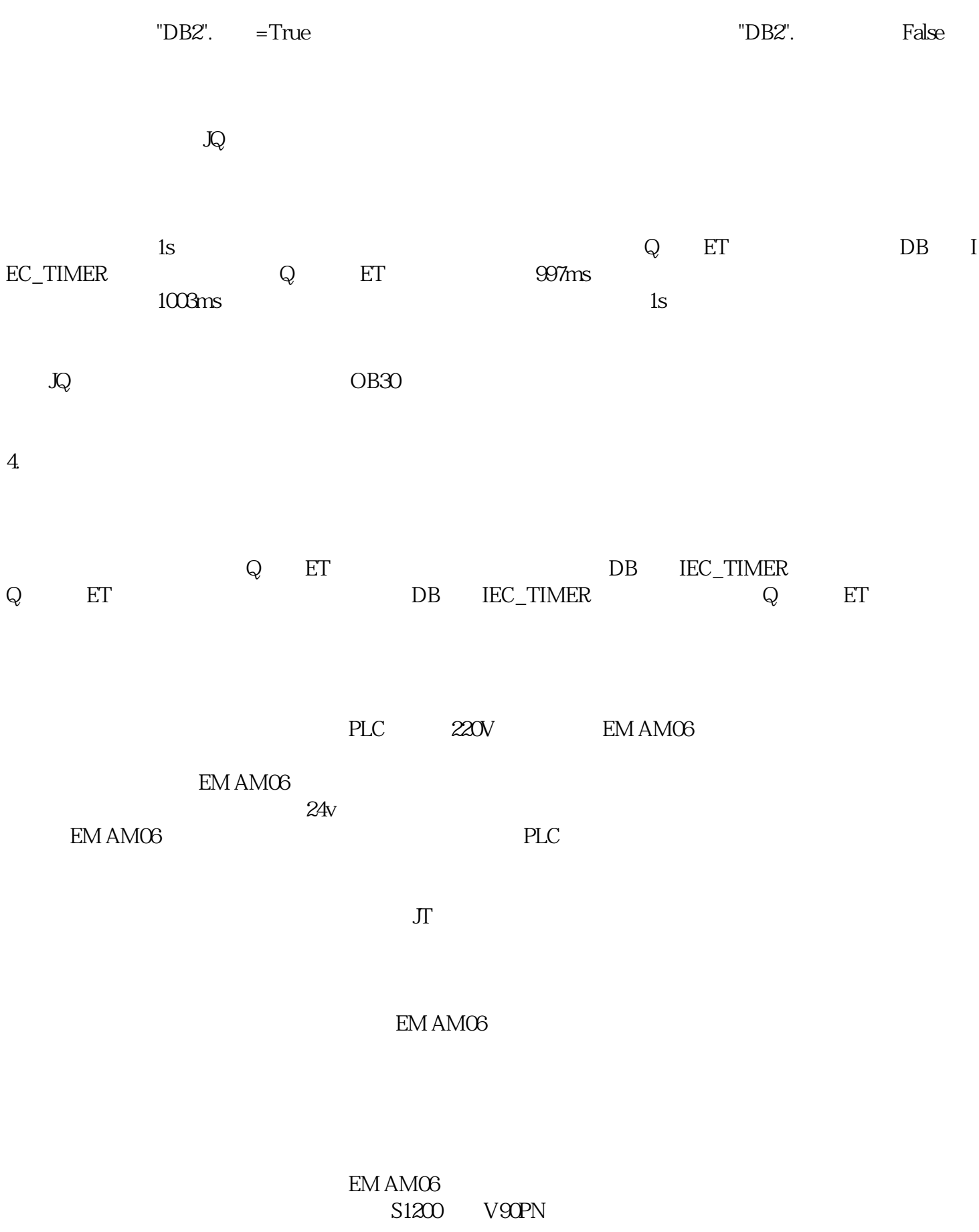

S7-1200 FB284 V90PN EPOS FR284

## $V$ -ASSISTANT

Z<br>BEZ84 OverAcc OverDec